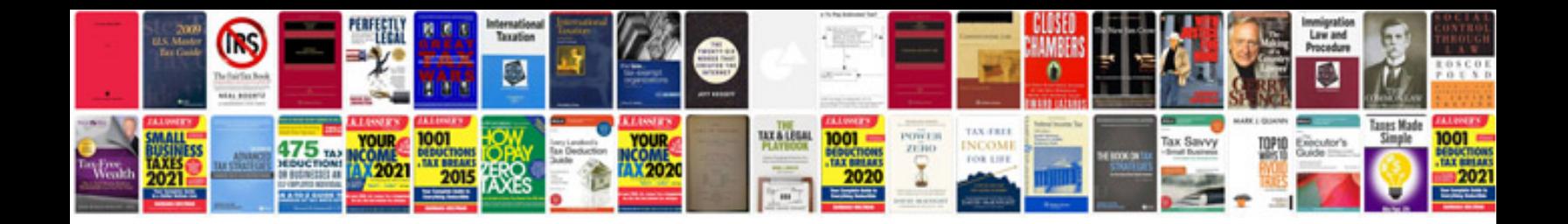

**Pdf writable format**

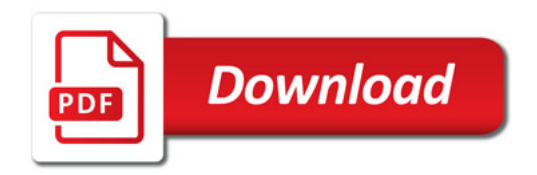

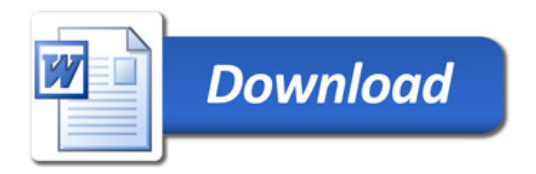